# Adoptium Infrastructure Map

Haroon Khel

- A high level view of the machines used in the Adoptium Infrastructure
- Vendors
- Architecture and Platforms

Miro board

[https://miro.com/app/board/uXjVMfhXwh0=/?share\\_link\\_id=150447952828](https://miro.com/app/board/uXjVMfhXwh0=/?share_link_id=150447952828)

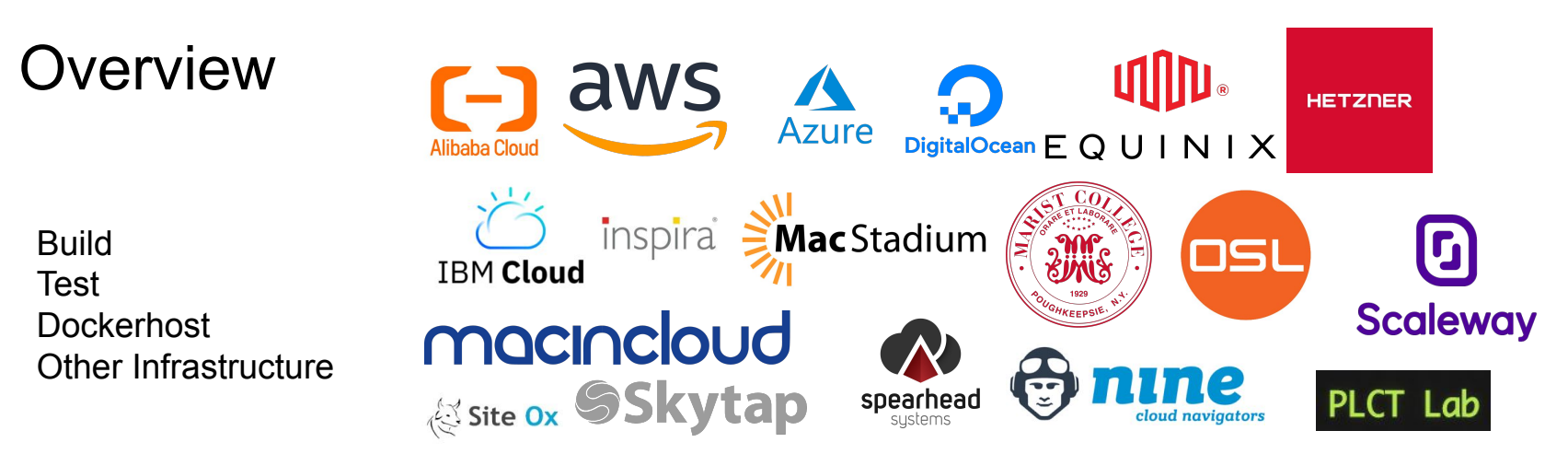

**Stewart Addison**

Setup with Ansible playbooks

<https://github.com/adoptium/infrastructure/tree/master/ansible/playbooks>

#### **Architectures**

- x86-64
- s390x
- ppc64le/pp64
- sparcv9
- $arm32/arm64$
- riscv

### Platforms

- Ubuntu
- **Debian**
- Centos
- Rhel
- **Windows**
- Mac
- **Freebsd**
- Aix
- **Solaris**

# **Build**

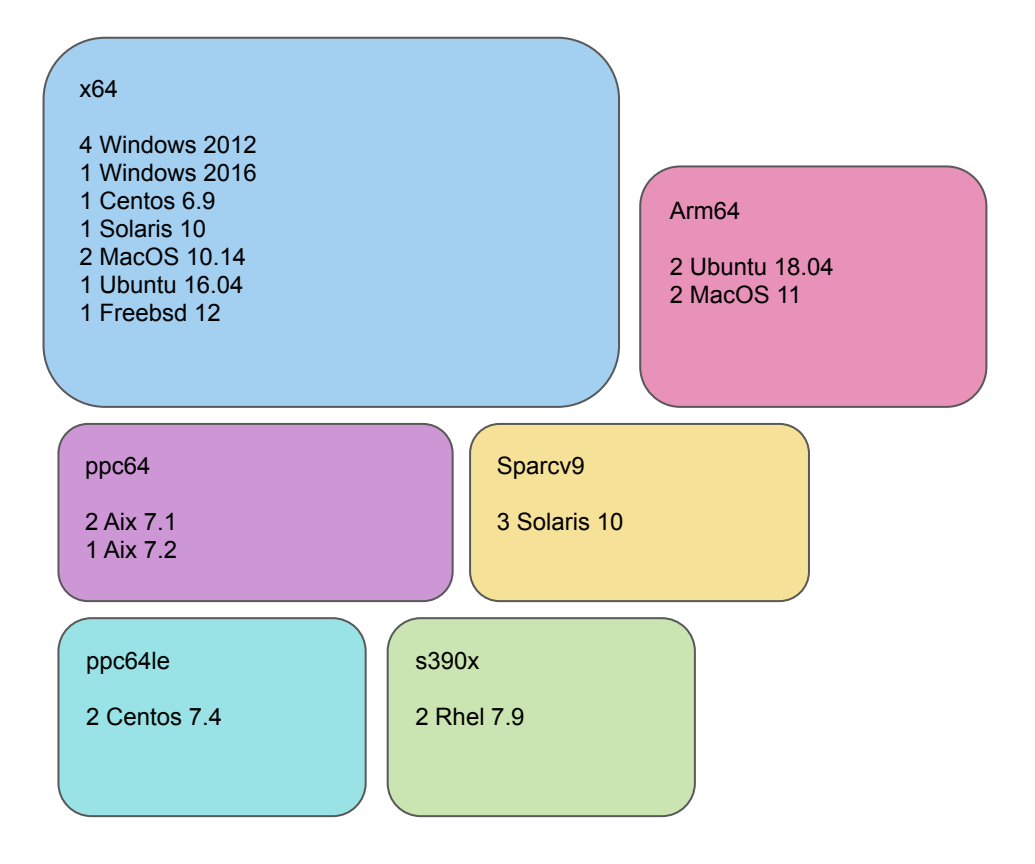

## Native builds

Dynamic agents

Docker builds

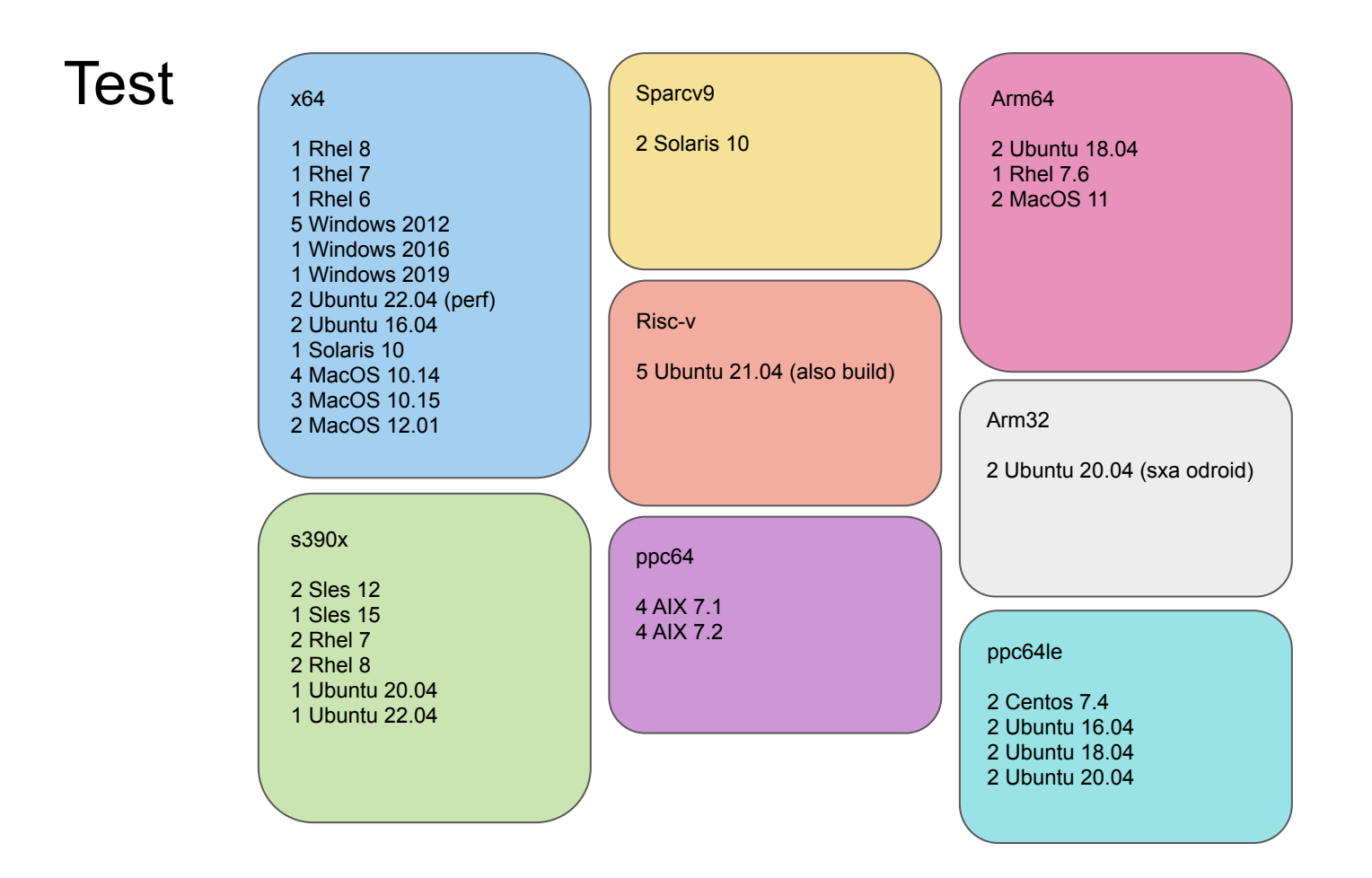

# **Dockerhost**

What is a dockerhost?

What is a static docker container?

58 containers, x64, ppc64le, s390x, arm32, arm64,

Linux/alpine-linux platforms at the moment

## **Dockerhost**

2 x64

18 containers

Alpine 3.14, 3.17 Centos 8 Debian 11 Fedora 35, 37 Ubi 8 Ubuntu 20.04 22.04 2 arm64 (hosts our arm32 containers)

28 containers

Ubuntu 18.04, 20.04, 20.10, 22.04 Alpine 3.15, 3.16, 3.17 Fedora 35, 36, 37 Ubi 8 Debian 11 Centos 8

s390x 2 containers SLES 12, 15

2 ppc64le

10 containers

Ubuntu 18.04, 20.10, 22.04 Debian 11

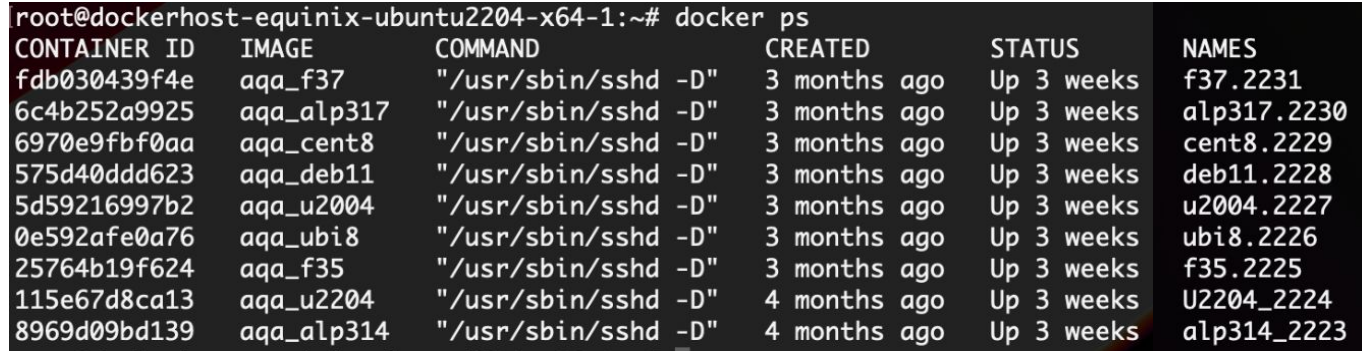

## Setup

[https://github.com/adoptium/infrastructure/blob/master/ansible/playb](https://github.com/adoptium/infrastructure/blob/master/ansible/playbooks/AdoptOpenJDK_Unix_Playbook/dockerhost.yml) [ooks/AdoptOpenJDK\\_Unix\\_Playbook/dockerhost.yml](https://github.com/adoptium/infrastructure/blob/master/ansible/playbooks/AdoptOpenJDK_Unix_Playbook/dockerhost.yml)

# Other Infrastructure

- Jenkins -<https://ci.adoptium.net/>
- TRSS -<https://trss.adoptium.net/>
- Bastillion
- AWX
- Nagios -<https://nagios.adoptopenjdk.net/>
- Vagrant/QEMU
	- <https://ci.adoptium.net/job/VagrantPlaybookCheck/>
	- <https://ci.adoptium.net/job/QEMUPlaybookCheck/>
- Esxi Hypervisors